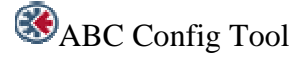

The free and included software "ABC Config Tool" allows you to easily setup your serial subnetwork.

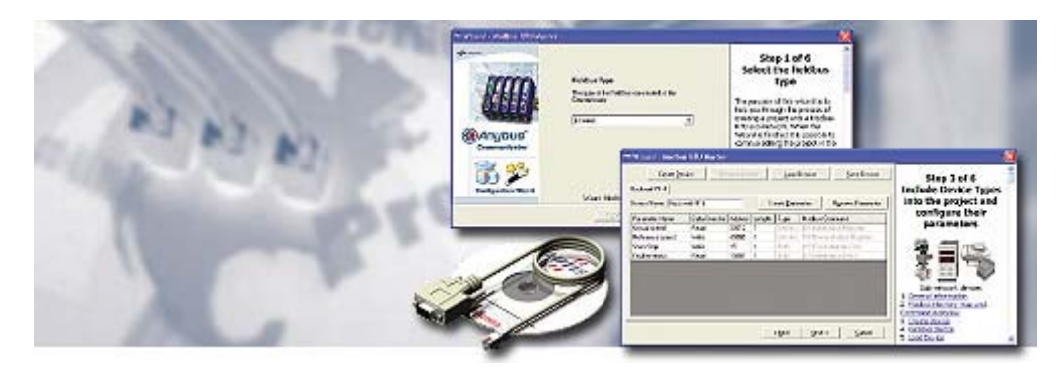

## Master Mode - Wizards

The configuration tool "ABC Config Tool" now includes Wizards for easy configuration of the Anybus Communicator. The Wizards make it "a piece of cake" for beginners to make a working configuration. The Wizard leads the user through necessary steps and provides instant help "On Screen". When the Wizard is finished it is directly possible to download the configuration to the Communicator which can start to communicate with its assigned devices.

It is also possible to make adjustments to the configuration in the standard ABC Config Tool environment prior to downloading. The

wizard also provides functionality to save Device Types to file. This makes it easy for OEM manufacturers to provide ready made device files for the end customers, giving a great flexibility when making the final application and providing a simple way of configuration for the end customer. Created Device Types can always be saved when using the Wizard allowing users to create libraries with previously used Device Types for easy integration in later projects.

## **Full Configuration**

For complete network configuration the "ABC Config Tool" in full configuration mode will give you exactly that. Full Configuration! It is an alternative choice to the Wizards and allows for full customer control and setup of the serial sub-network.

The Config Tool supports all Anybus Communicators with the exception of Lonworks which has its own custom "LW Config Tool" available from HMS.

## **KEY FEATURES**

Free Config Tool & Wizards for easy configuration  $\&$  serial sub-network setup

- $\blacksquare$  Supports all Anybus Communicators with the exception of Lonworks
- Save/Load function for storing and reusing your custom configuration
- Password protection prevents unauthorized upload and download of configurations
	- **Multi** language supporting, English, German, Italian, French & Swedish